## **POLÍTICA DE COOKIES**

Gostaríamos de informar que a THE GOOD BURGER COMPANY, S.L.U. (doravante "TGB") utiliza cookies para facilitar a utilização e navegação do nosso site (disponível em italia.thegoodburger.com, neste documento o "Site"), bem como para a correcta prestação dos nossos serviços (doravante o "Serviço").

Encorajamo-lo a ler esta política porque é importante para nós que saiba que cookies utilizamos e que efeito pode ter qualquer falha na aceitação de cookies.

### **1. O que são cookies?**

Outras tecnologias semelhantes, como pixéis de rastreio, web beacons, IDs de dispositivos ou URLs de rastreio, permitem-nos recolher dados sobre os utilizadores, as páginas visitadas, as ligações clicadas, os anúncios visualizados ou as mensagens de correio eletrónico abertas.

Para facilitar a compreensão desta política, a combinação de todas estas tecnologias é a seguir designada por "**cookies**".

Note-se que o bloqueio de todos os cookies pode desativar determinados serviços e funcionalidades do sítio Web. Para mais informações, consultar o sítio:

Aviso Legal e Política de Privacidade

### **2. Por que é que utilizamos cookies?**

Os cookies são úteis por várias razões. Permitem que o Serviço funcione sem problemas e se adapte às preferências do utilizador. Ajudam-nos a recordar, por exemplo, que iniciou sessão ou as suas preferências enquanto utilizador do Serviço. Graças às informações estatísticas recolhidas com os cookies, podemos compreender melhor as suas necessidades e melhorar o Serviço.

Os cookies também servem para tornar a publicidade mais eficiente, ajudando-nos a mostrar-lhe anúncios relevantes e conteúdos do seu interesse, tanto nos nossos sítios como em sítios de terceiros com os quais temos uma relação.

### **3. Que tipos de cookies utilizamos?**

De seguida, fornecemos informações sobre os tipos de cookies utilizados no Serviço e a sua finalidade:

3.1. Tipos de cookies em função da entidade que os gere:

Em função da entidade que gere o equipamento ou domínio a partir do qual os cookies são enviados e processa os dados obtidos, podemos distinguir:

1. Cookies próprias: Os que são enviados para o terminal do utilizador a partir da página Web.

- 2. Cookies de terceiros: Os que são enviados para o equipamento terminal do utilizador a partir de um computador ou domínio que não é gerido pelo editor, mas por outra entidade que trata os dados obtidos através dos cookies, por exemplo [www.google.com.](http://www.google.com/)
- 3.2. Tipos de cookies em função da duração da sua permanência no terminal
	- 1. Cookies de sessão: Trata-se de um tipo de cookie concebido para recolher e armazenar dados durante o acesso do utilizador a um sítio Web. Como o nome indica, estes cookies são armazenados no terminal do utilizador até ao final da sessão de navegação.
	- 2. Cookies persistentes: Trata-se de um tipo de cookie em que os dados ficam armazenados no terminal e podem ser acedidos e tratados durante um período definido pelo gestor de cookies, que pode variar entre alguns minutos e vários anos.
- 3.3. Tipos de cookies de acordo com a sua finalidade
	- 1. Cookies técnicos: Estes cookies permitem ao utilizador navegar no sítio Web ou plataforma e utilizar as diferentes opções ou serviços existentes no mesmo, como, por exemplo, o controlo do tráfego e da comunicação de dados, a identificação da sessão, o acesso a áreas restritas, a utilização de elementos de segurança durante a navegação ou o armazenamento de conteúdos para a difusão de vídeos ou sons ou a partilha de conteúdos através de redes sociais como o Twitter, Facebook, Google+ ou YouTube. Trata-se de cookies de sessão e persistentes.
	- 2. Cookies de personalização: Estes permitem ao utilizador aceder ao Serviço com determinadas características predefinidas com base num conjunto de critérios do terminal do utilizador, tais como o tipo de navegador através do qual o Serviço é acedido, a configuração regional a partir da qual o Serviço é acedido, etc..
	- 3. Cookies analíticos: São aqueles que nos permitem quantificar o número de utilizadores e, assim, efetuar medições e análises estatísticas da utilização que os utilizadores fazem do nosso sítio Web. Para o efeito, a navegação no nosso sítio Web é analisada com o objetivo de o melhorar.

Para o efeito, o sítio Web utiliza os seus próprios cookies analíticos, de sessão e persistentes, nomeadamente os cookies do Google Analytics, que têm datas de validade diferentes em função das informações que nos fornecem. Terceiros, como o Google ou o Facebook, também utilizam este tipo de cookies analíticos, de sessão e persistentes.

Para mais informações:<https://policies.google.com/privacy?hl=es&gl=ZZ>

# **4. Que cookies utilizamos?**

Por uma questão de máxima transparência, descrevemos de seguida os cookies que utilizamos:

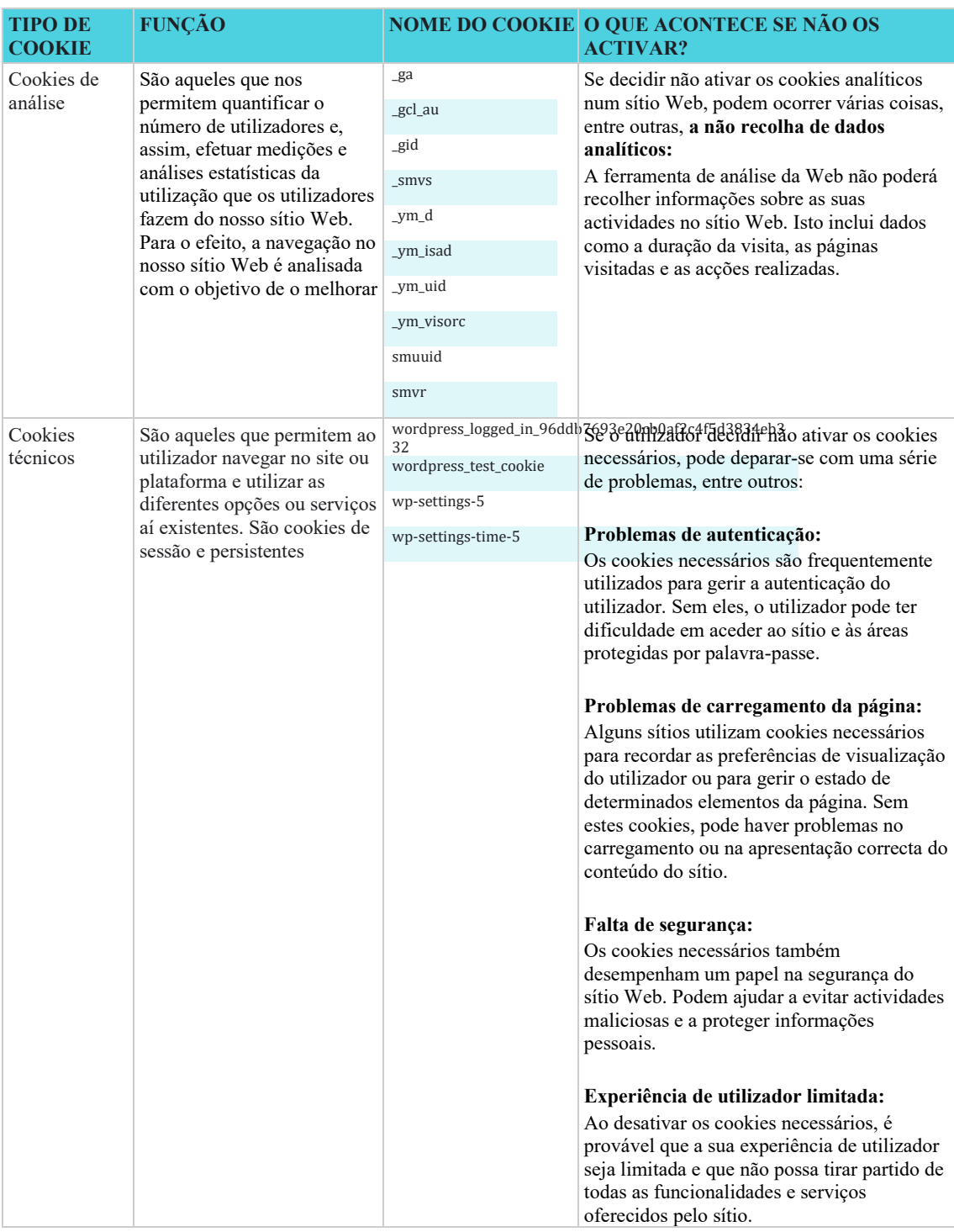

Para além dos cookies que a TGB define quando nos visita, como verá, existem também cookies de terceiros que são necessários para fornecer o Serviço. Em alguns casos, isto deve-se ao facto de termos contratado o terceiro para fornecer determinados serviços em nosso nome, como a análise do Serviço, a otimização através de testes A/B, o tratamento automático de erros de código, análises, etc.

Também são colocados cookies nas nossas mensagens de correio eletrónico para determinar as taxas de abertura e de resposta.

Trabalhamos com empresas de publicidade online para colocar os nossos cookies nos seus sítios Web ou anúncios. Isto ajuda-nos a saber com que frequência um clique num dos nossos anúncios se converte numa compra ou noutra ação no sítio web do anunciante.

A Restalia também trabalha com empresas que nos ajudam a recolher estatísticas analíticas sobre a eficácia das nossas campanhas promocionais ou outras operações. Estas tecnologias permitem que os fornecedores de análises estabeleçam ou leiam os seus próprios cookies no seu dispositivo, através dos quais podem recolher informação sobre a sua utilização do Serviço, sempre de forma anónima.

Pode sempre optar por recusar a recolha ou utilização de dados por estes fornecedores terceiros, clicando nas ligações abaixo:

> Google Analytics: tools.google.com/dlpage/gaoptout (richiedel'installazione di un componente aggiuntivo del browser)

# **5. Quem utiliza cookies?**

A informação recolhida através de cookies num sítio web pode ser utilizada tanto pela Restalia como por um terceiro que preste um serviço ao proprietário. Neste sentido, a informação das cookies utilizadas no Serviço é tratada pela Restalia e por terceiros, como o Google, em relação ao comportamento do utilizador.

### **6. Como posso gerir os cookies?**

Tendo em conta a informação fornecida através da presente Política de Cookies, abaixo fornecemos informação sobre como pode gerir os cookies utilizados pelo Serviço através das diferentes opções oferecidas pelos browsers mais comuns (Explorer, Firefox, Chrome, Opera e Safari). Se a instalação de todos os cookies no Serviço for impedida, algumas funcionalidades do Serviço, bem como alguns conteúdos, poderão ficar comprometidos.

### 6.1. Como visualizar os cookies

Todos os navegadores oferecem ao utilizador a possibilidade de procurar e visualizar os cookies instalados por um determinado sítio Web, obter informações sobre a sua duração e a possibilidade de os eliminar, conforme indicado na secção seguinte. Segue-se uma série de ligações informativas sobre este assunto, com base nos browsers mais utilizados:

- Google Chrome: <https://support.google.com/chrome/answer/95647?hl=es>
- Mozilla Firefox: [https://support.mozilla.org/es/kb/habilitar-y](https://support.mozilla.org/es/kb/habilitar-y-deshabilitar-cookies-sitios-web-rastrear-preferencias)[deshabilitar-cookies-sitios-web-rastrear-preferencias](https://support.mozilla.org/es/kb/habilitar-y-deshabilitar-cookies-sitios-web-rastrear-preferencias)
- Internet Explorer: [https://support.microsoft.com/es](https://support.microsoft.com/es-es/help/17442/windows-internet-explorer-delete-manage-cookies)[es/help/17442/windows-internet-explorer-delete-manage-cookies](https://support.microsoft.com/es-es/help/17442/windows-internet-explorer-delete-manage-cookies)
- Safari: http://support.apple.c[om/kb/HT1677?viewlocale=es\\_Es](http://support.apple.com/kb/HT1677?viewlocale=es_Es)

### 5.2. Como desativar ou apagar cookies

Para desativar, limitar, bloquear ou eliminar os cookies, o utilizador deve alterar a configuração do navegador utilizado no seu dispositivo terminal, quer se trate de um computador, smartphone ou tablet. Em geral, os navegadores oferecem as seguintes opções de configuração em relação à instalação de cookies:

- Que o seu navegador rejeite todos os cookies e que, por conseguinte, nenhum cookie de qualquer sítio Web seja instalado no seu terminal.
- Que o seu navegador o avise antes da instalação do cookie, para que possa decidir se aceita ou não a instalação do cookie.
- Que o seu navegador apenas rejeite os cookies de terceiros dos sítios Web que visita, mas não os utilizados pelo sítio Web em que está a navegar.
- A possibilidade de navegar em modo privado, em que os cookies são instalados no seu dispositivo terminal, mas são automaticamente apagados quando termina a navegação no sítio Web:

Google Chrome: https://support.google.com/chrome/answer/95464?hl=es, Mozilla Firefox: [https://support.mozilla.org/es/kb/navegacion-privada-Firefox](https://support.mozilla.org/es/kb/navegacion-privada-Firefox-no-guardar-historial-navegacion)[no-guardar-historial-navegacion,](https://support.mozilla.org/es/kb/navegacion-privada-Firefox-no-guardar-historial-navegacion) Internet Explorer: [https://support.microsoft.com/es-es/topic/iniciar-la](https://support.microsoft.com/es-es/topic/iniciar-la-navegaci%C3%B3n-inprivate-de-forma-predeterminada-ie8-ie9-70d8ac64-bbe1-f1ef-413a-27edd965fb5e)[navegaci%C3%B3n-inprivate-de-forma-predeterminada-ie8-ie9-70d8ac64](https://support.microsoft.com/es-es/topic/iniciar-la-navegaci%C3%B3n-inprivate-de-forma-predeterminada-ie8-ie9-70d8ac64-bbe1-f1ef-413a-27edd965fb5e) [bbe1-f1ef-413a-27edd965fb5e,](https://support.microsoft.com/es-es/topic/iniciar-la-navegaci%C3%B3n-inprivate-de-forma-predeterminada-ie8-ie9-70d8ac64-bbe1-f1ef-413a-27edd965fb5e) Opera: [https://help.opera.com/en/latest/security-and-privacy/#privateWindow,](https://help.opera.com/en/latest/security-and-privacy/#privateWindow) Safari: [https://support.apple.com/es-](https://support.apple.com/es-es/guide/safari/ibrw1069/mac#%3A%7E%3Atext%3DEn%20la%20app%20Safari%20del%20Mac%2C%20selecciona%20Safari%20%3E%20Ajustes%20y%2C%E2%80%9CUna%20nueva%20ventana%20privada%E2%80%9D)

[es/guide/safari/ibrw1069/mac#:~:text=En%20la%20app%20Safari%20del%2](https://support.apple.com/es-es/guide/safari/ibrw1069/mac#%3A%7E%3Atext%3DEn%20la%20app%20Safari%20del%20Mac%2C%20selecciona%20Safari%20%3E%20Ajustes%20y%2C%E2%80%9CUna%20nueva%20ventana%20privada%E2%80%9D) [0](https://support.apple.com/es-es/guide/safari/ibrw1069/mac#%3A%7E%3Atext%3DEn%20la%20app%20Safari%20del%20Mac%2C%20selecciona%20Safari%20%3E%20Ajustes%20y%2C%E2%80%9CUna%20nueva%20ventana%20privada%E2%80%9D)

[Mac%2C%20selecciona%20Safari%20%3E%20Ajustes%20y,%E2%80%9C](https://support.apple.com/es-es/guide/safari/ibrw1069/mac#%3A%7E%3Atext%3DEn%20la%20app%20Safari%20del%20Mac%2C%20selecciona%20Safari%20%3E%20Ajustes%20y%2C%E2%80%9CUna%20nueva%20ventana%20privada%E2%80%9D) [Un](https://support.apple.com/es-es/guide/safari/ibrw1069/mac#%3A%7E%3Atext%3DEn%20la%20app%20Safari%20del%20Mac%2C%20selecciona%20Safari%20%3E%20Ajustes%20y%2C%E2%80%9CUna%20nueva%20ventana%20privada%E2%80%9D) [a%20nueva%20ventana%20privada%E2%80%9D.](https://support.apple.com/es-es/guide/safari/ibrw1069/mac#%3A%7E%3Atext%3DEn%20la%20app%20Safari%20del%20Mac%2C%20selecciona%20Safari%20%3E%20Ajustes%20y%2C%E2%80%9CUna%20nueva%20ventana%20privada%E2%80%9D)

### **6. Outros aspectos**

Se utilizar o Serviço, partiremos do princípio de que o utilizador reconhece que leu a presente Política de Cookies e que nos autoriza a utilizá-la para que possa usufruir plenamente do nosso Serviço. Se tiver quaisquer preocupações ou perguntas sobre os cookies que utilizamos, pode enviar-nos o seu pedido para o seguinte endereço de correio eletrónico [protecciondedatos@gruporestalia.com.](mailto:protecciondedatos@gruporestalia.com)

Poderemos alterar este texto no futuro para o adaptar a eventuais alterações legislativas ou regulamentares, bem como devido a instruções ou resoluções emitidas pela Agência Espanhola de Proteção de Dados. Por este motivo, aconselhamos a leitura periódica deste texto para se manter informado sobre a versão mais actualizada.

Em qualquer caso, se introduzirmos alterações significativas a este texto, estas serlhe-ão comunicadas através do sítio Web ou por correio eletrónico para os utilizadores registados.